# **Társadalomtudományi Szekció bírálati lap**

Kérjük olvassa el a rezümét, majd a lap alján található **Bírálati felkérés elfogadása** illetve **Bírálati felkérés elutasítása** gombokkal jelezze, hogy elfogadja-e a felkérést a bírálat elkészítésére.

**Felkért bíráló** (név) **Dolgozat** (cím) **Dolgozat nyelve** (magyar/angol/egyéb) **Dolgozat bírálatának határideje** (dátum) **Magyar rezümé** (link) **Angol rezümé** (link) **Pályamunka** (link) **Kiegészítő dokumentum** (link) **Fénykép** (link) **Bírálati lap azonosítója** (szekcio15IrasbeliBiralat) **Bírálat típusa** (írásbeli) **Bírálati felkérés elfogadva** (igen/nem)

Befejezett (pipa) **Összpontszám** (min.0–max. 50 pont)

#### **Fontosság**

A vizsgált probléma elméleti és/vagy gyakorlati fontossága Lehetséges értékek: 0-5 pont.

## **Forrásanyag terjedelme**

A feldolgozott irodalom, forrásanyag terjedelme Lehetséges értékek: 0-5 pont.

## **Forrásanyag feldolgozottsága**

Az irodalom, forrásanyag feldolgozottsága Lehetséges értékek: 0-5 pont.

#### **Módszertan**

A kialakított vizsgálati keret, az alkalmazott vizsgálati módszer helyessége Lehetséges értékek: 0-5 pont.

## **Követhetőség**

A dolgozat felépítése, a szerző érvelése, gondolatmenete Lehetséges értékek: 0-5 pont.

#### **Módszeresség**

A vizsgálat, elemzés kivitelezésének módszeressége Lehetséges értékek: 0-5 pont.

## **Önállóság**

A probléma tárgyalásának, az irodalom, forrásanyag használatának módja Lehetséges értékek: 0-5 pont.

## **Következtetések**

A szerző önálló gondolatainak, következtetéseinek megalapozottsága Lehetséges értékek: 0-5 pont.

## **Újszerűség**

Az elért eredmények, a felvetett problémák újszerűsége Lehetséges értékek: 0-5 pont.

## **Kivitelezés**

A dolgozat kivitelezése, stílusa, külalakja Lehetséges értékek: 0-5 pont.

#### **Szöveges értékelés**

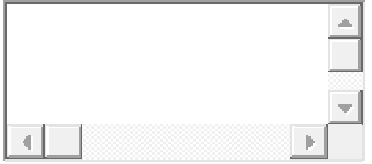

Egy rövid értékelésben emelje ki a dolgozat erősségeit és fogalmazza meg jobbító szándékú kritikai észrevételeit.

- [Bírálati felkérés elfogadása](file://biralat/biralatElfogadasa)
- [Bírálati felkérés elutasítása](file://biralat/biralatElutasitasa)
- [Visszatérés a listához](file://biralat/returnToList)